7

#### **Terme – allgemein**

**Variablen** sind Buchstaben, die Zahlen vertreten. **Terme** sind Rechenausdrücke, die aus Zahlen, Rechenzeichen, Klammern, Potenzen und Variablen bestehen können.

**Einsetzen in Terme**: Setzt man für die Variablen konkrete Zahlen ein, so bezeichnet man das Ergebnis der entstandenen Rechnung als **Termwert**.

 $T_1(x) = x^3 - 4x$   $T_1$  $(5) = 5^3 - 4 \cdot 5 = 105$  $T_2(a;b) = a^2 + b$ <sup>2</sup>  $T_2(3;-4) = 3^2 + (-4)^2 = 25$ 

#### **Wertetabellen** ermöglichen eine übersichtliche Darstellung mehrerer Termwerte.

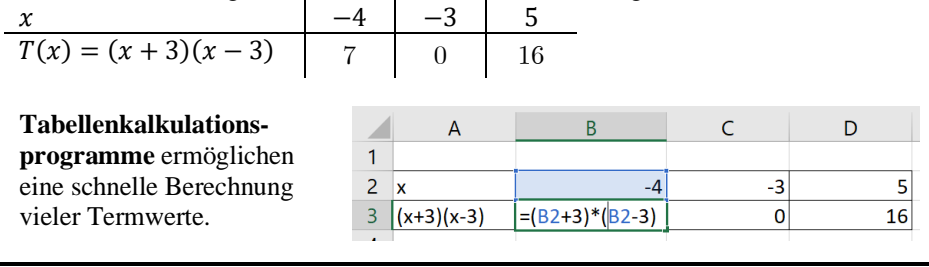

#### **Terme – Äquivalenz**

Zwei Terme heißen **äquivalent über einer Menge**, wenn sich beim Einsetzen **aller** Werte aus einer vorgegebenen Menge jeweils die gleichen Termwerte ergeben.

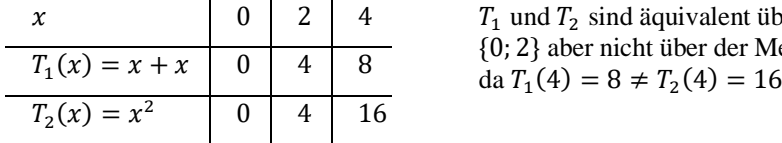

x  $\begin{array}{|c|c|c|c|c|} \hline 0 & 2 & 4 & T_1 \text{ und } T_2 \text{ sind äquivalent über der Menge} \hline \end{array}$ {0; 2} aber nicht über der Menge {0; 2; 4},

Nachweis, dass zwei Terme **äquivalent** über einer Menge sind:

Möglichkeit 1: **Alle Werte** der Menge sind einzusetzen und die Termwerte müssen jeweils übereinstimmen.

Möglichkeit 2: Sind Terme nach *Termumformungen* (vgl. GW-Karten 4-7) identisch, sind sie ebenfalls äquivalent.

Nachweis, dass zwei Terme **nicht äquivalent** über einer Menge sind:

**Ein Wert** aus der Menge, bei dem die Termwerte unterschiedlich sind, genügt.

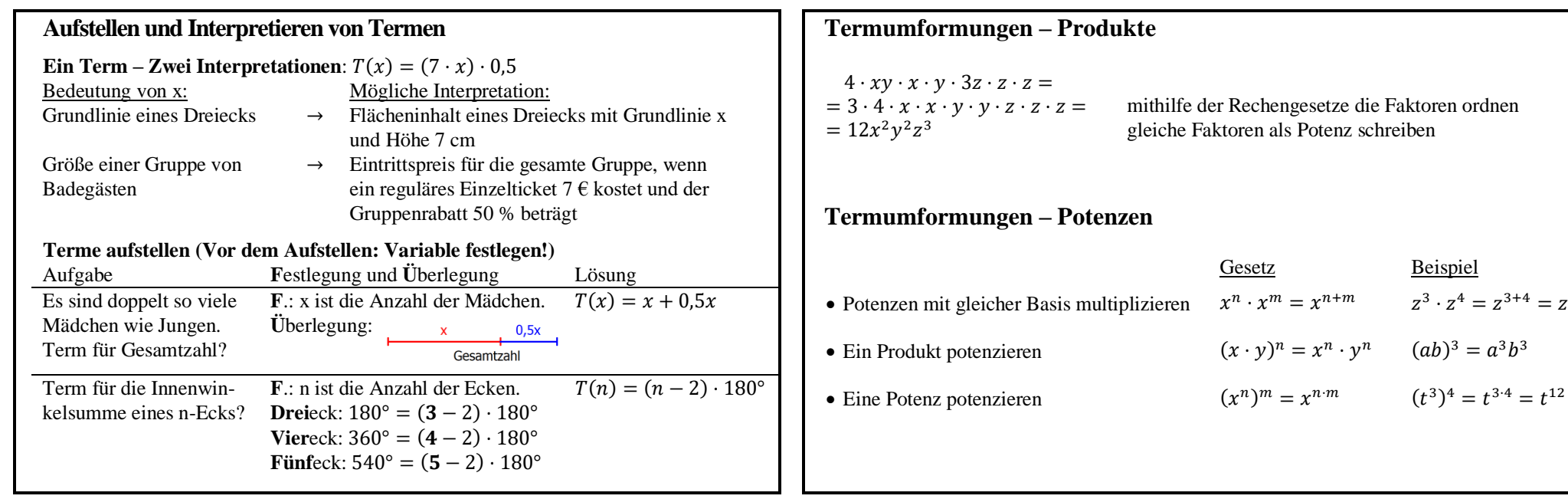

#### **Termumformungen – Strichrechnungen**

**Gleichartige Terme** sind Terme, die sich höchstens im Zahlfaktor (Koeffizient) unterscheiden, z.B.  $\frac{1}{2}x^2y^3$  und  $4x^2y^3$ .

Addiere bzw. subtrahiere gleichartige Terme, indem du die Koeffizienten addierst bzw. subtrahierst und die gemeinsamen Variablen beibehältst.<br>Beispiel 1:  $4x - x = 3x$ 

Beispiel 1:  $4x - x = 3x$  (Erinnerung:  $-x = -1 \cdot x$ ) Beispiel 2:  $3x + x^2 + 2x - y = 5x + x^2 - y$ Beispiel 3:  $3x + 3x^2$  (Kein Zusammenfassen möglich, da Terme nicht gleichartig!)

#### **Termumformungen – Plus- und Minusklammern**

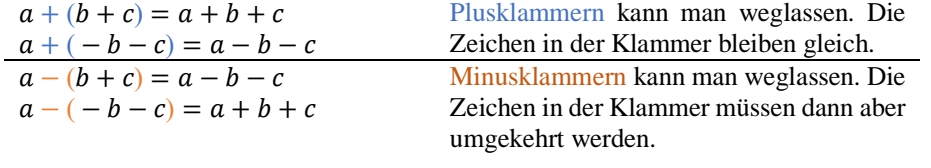

#### **Termumformungen – Binomische Formeln**

 $\dim\left(\frac{2}{3}\right)$ 3

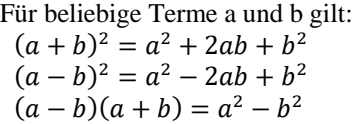

"Plusformel" "Minusformel" "Plusminusformel"

Aufgabe: Ergänze die Lücken! Lösung

 $(5a - \mathbb{N})(5a + \mathbb{N}) = \mathbb{N} - 9b^2$  $\left(\mathbb{N} - \frac{3}{2}\right)$  $\left(\frac{3}{2}y\right)^2 = \frac{4}{9}$  $\frac{4}{9}x^2 - \mathbb{N} + \frac{9}{4}$ 

 $(5a - 3b)(5a + 3b) = 25a^2 - 9b^2$ 

$$
\int_{\frac{2}{3}}^{9} y^2 \qquad \left(\frac{2}{3}x - \frac{3}{2}y\right)^2 = \frac{4}{9}x^2 - 2xy + \frac{9}{4}y^2
$$
  
1  
1  
1  
2  
2  
 $\int_{\frac{2}{3}}^{9} y^2 \qquad \qquad$   
2  
2  
2  
3  
4  
2  
3  
4  
3  
4  
2  
3  
4  
3  
4  
9

#### **Termumformungen – Ausmultiplizieren und Ausklammern**

**Anwendung des Distributivgesetzes bei Variablen**

 $6ay + 3az = 3a \cdot 2y + 3a \cdot z$ <sup>ausklammern</sup> $3a \cdot (2y + z)$ 

$$
3a \cdot (2y + z) \stackrel{auxmultiplizieren}{=} 3a \cdot 2y + 3a \cdot z = 6ay + 3az
$$

Die Umformung einer Summe in ein Produkt (z.B. durch das Ausklammern) wird **Faktorisieren** genannt.

**Multiplikation von Summen**

$$
(a + c)(b + d) = ab + ad + cb + cd
$$

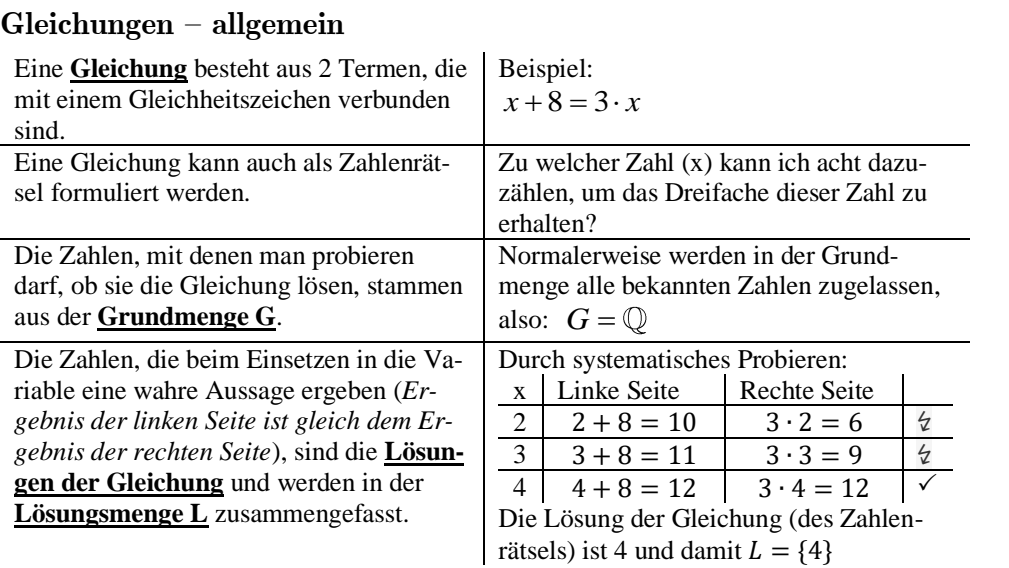

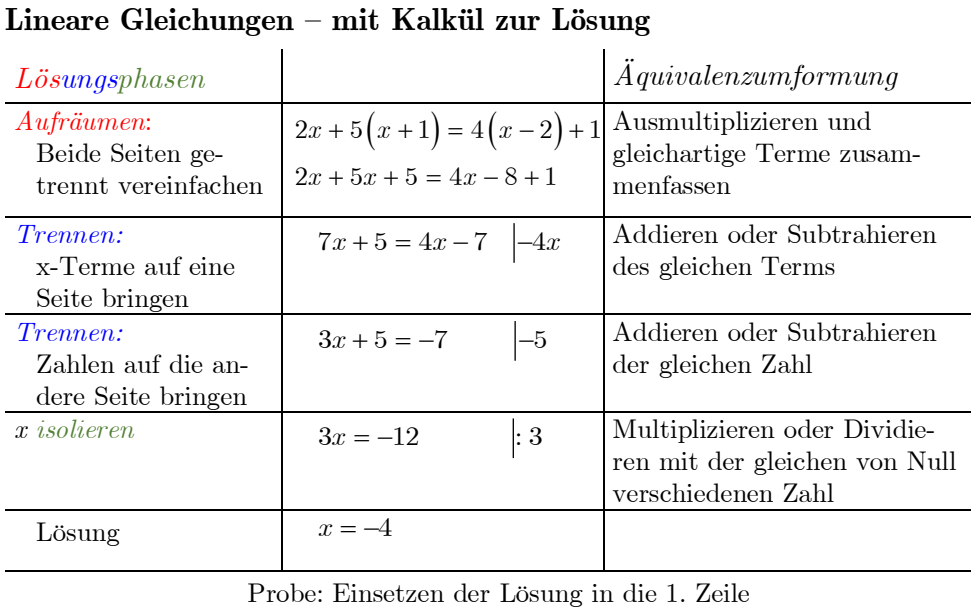

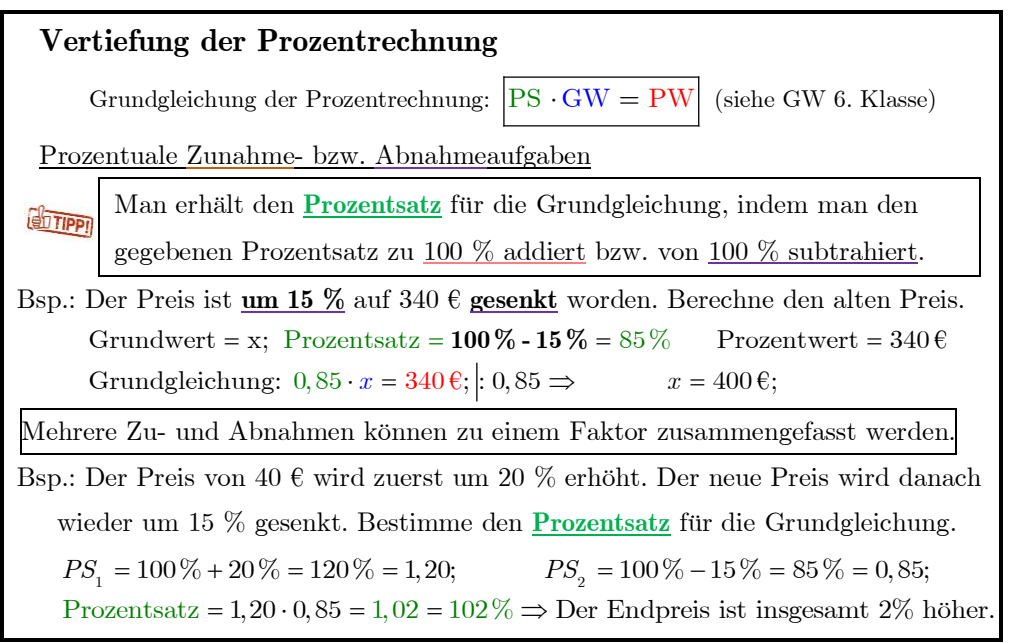

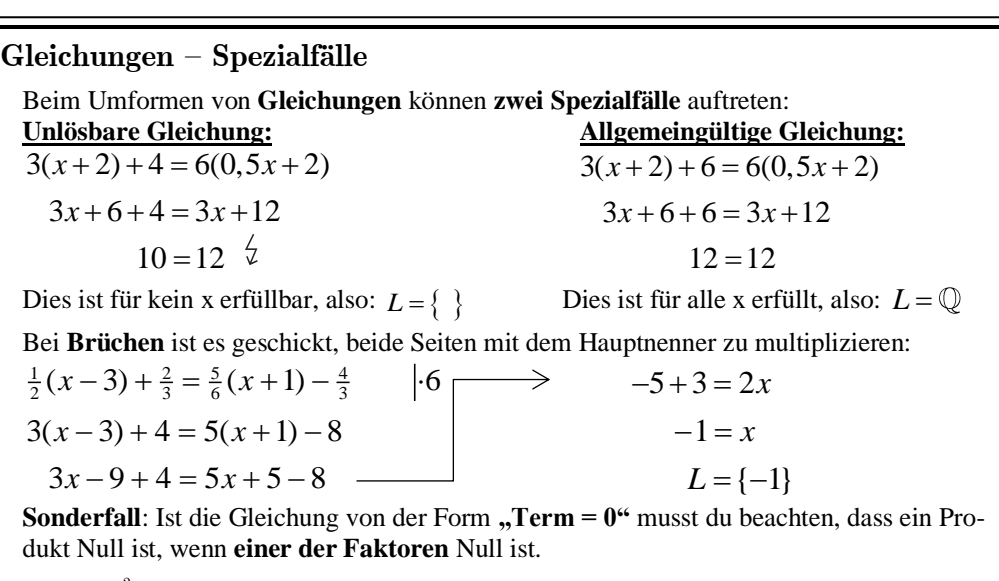

Bsp.:  $x^2 - 5x = 0$  Wir verwandeln zunächst die linke Seite in ein Produkt  $x \cdot (x-5) = 0$  und diese Seite ist Null, wenn  $x = 0$  oder  $x = 5$  ist, also  $L = \{0, 5\}$ .

#### **Darstellen von Daten – Boxplot**

**Beispieldatensatz (sortiert)**: 20; 21; 27; 30; 49; 50; 55; 67; 73; 74; 81; 81; 111

- **Arithmetisches Mittel**  $\overline{m}$ : siehe GW 6. Klasse S. 4. [im Bsp.:  $\overline{m} = ca.56,8$ ]
- **Spannweite R**: Differenz zwischen dem größten und kleinsten Wert.  $[R = 91]$
- **Median M**: Wert, der in der Mitte des sortierten Datensatzes steht. Bei einer geraden Zahl von Daten muss man den Mittelwert aus den beiden in der Mitte stehenden Daten bilden. [im Bsp.: M = 55]
- **Unteres Quartil q1/4** und **oberes Quartil q3/4**: Mediane der unteren und oberen Hälfte des sortierten Datensatzes. [im Bsp.:  $\mathbf{q}_{1/4} = 28.5$  und  $\mathbf{q}_{3/4} = 77.5$ ]

**Boxplot**: Darstellung der obigen Kenngrößen in einem Zahlenstrahl-Diagramm

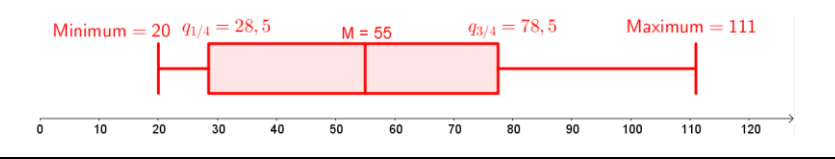

#### **Achsensymmetrische Figuren**

Zu jedem Punkt P gibt es in einer achsensymmetrischen Figur auch einen zur Symmetrieachse a symmetrisch liegenden Punkt P' . Die Verbindungsstrecke *PP* ' wird von der Symmetrieachse senkrecht halbiert. P und P' haben somit von der Symmetrieachse den gleichen Abstand.

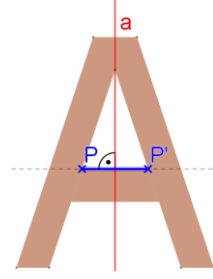

#### **Punktsymmetrische Figuren**

**Grundkonstruktionen 2**

Zu jedem Punkt P gibt es in einer punktsymmetrischen Figur auch einen zum Symmetriezentrum Z symmetrisch liegenden Punkt P'. Die Verbindungsstrecke PP' wird vom Zentrum halbiert. P und P' haben somit vom Symmetriezentrum den gleichen Abstand.

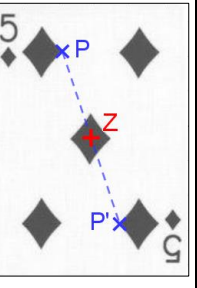

# Zusatz: Die Winkelhalbierende $\,w_{_{\rm T}}\,$ besteht aus

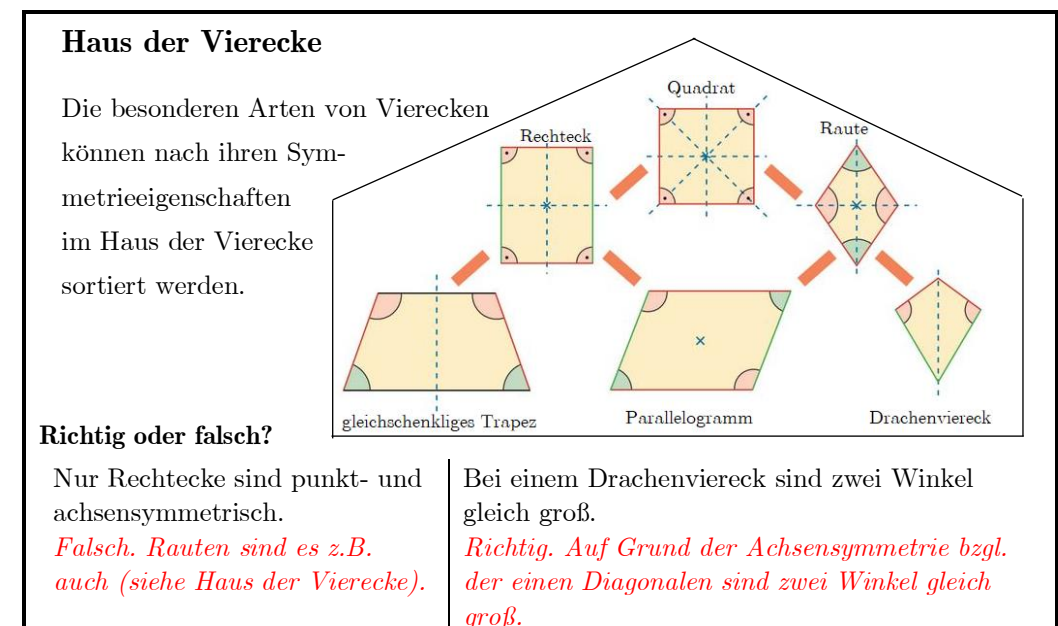

 $m_{\overline{AB}}$ 

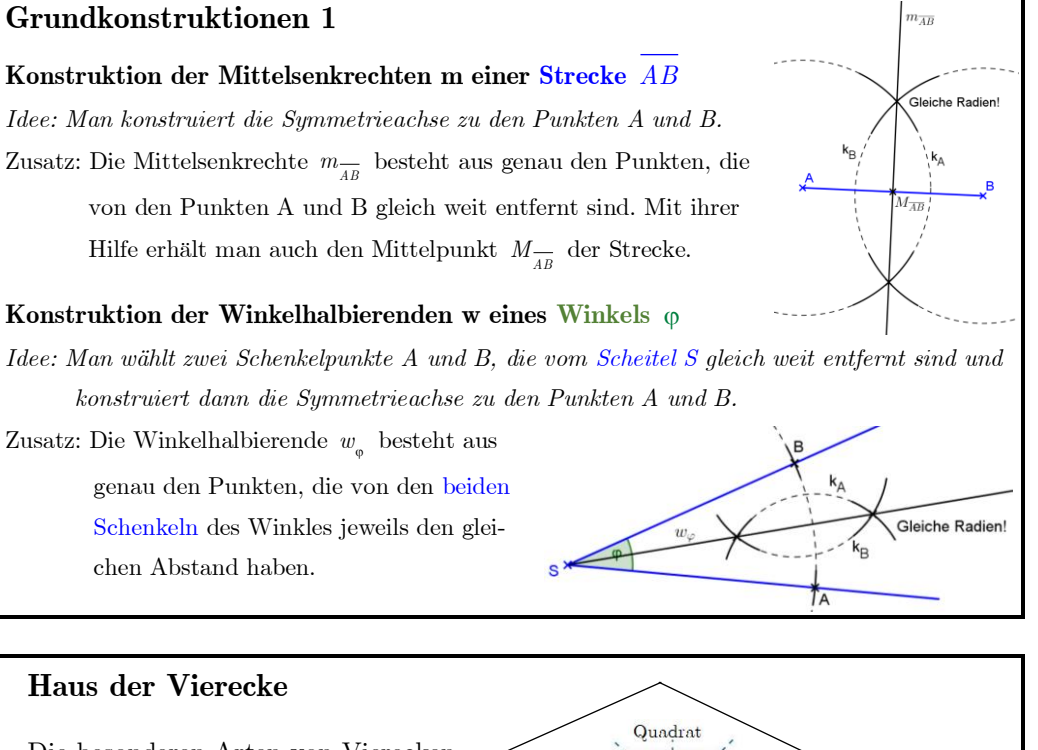

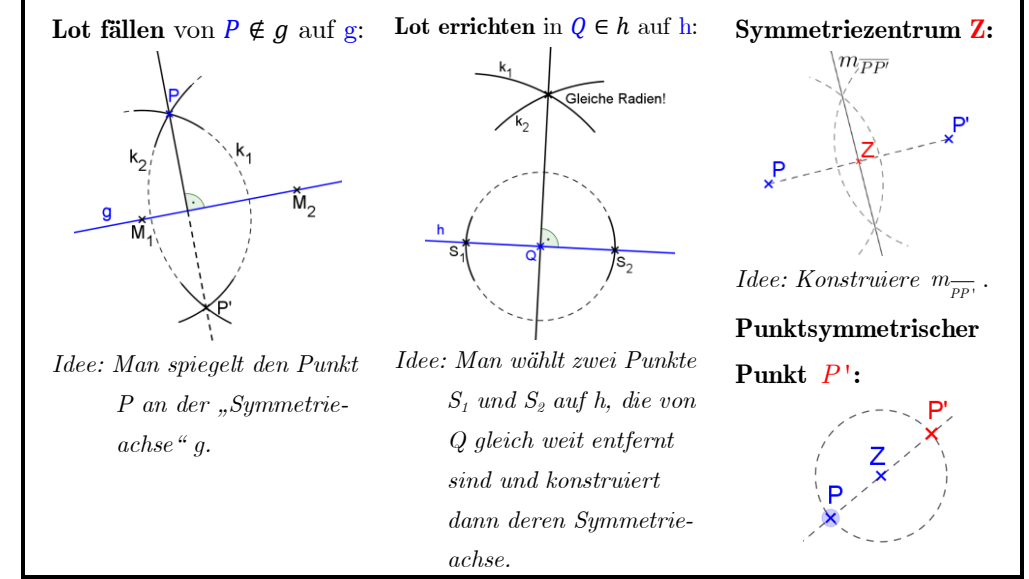

#### **Logik – Satz und Kehrsatz Winkelsumme im Dreieck Winkelsumme im Viereck** Mathematischer Satz: *Eine Primzahl hat nur zwei Teiler.* Ein mathematischer Satz kann in die **Wenn-dann-Form** gebracht werden. *Wenn eine Zahl eine Primzahl ist,*  Der **Wenn-Teil** ist die Voraussetzung, der c B a B **Dann-Teil** die Behauptung. *dann hat sie nur zwei Teiler.* **Satz**: In jedem Dreieck beträgt **Satz**: In jedem Viereck beträgt Vertauscht man in einem Satz die Vo-*Wenn eine Zahl nur zwei Teiler hat,*  die Innenwinkelsumme 180°. die Innenwinkelsumme 360°. raussetzung und die Behauptung, so er*dann ist sie eine Primzahl.* **Winkelsumme im n-Eck:**  hält man den **Kehrsatz**. Sind Satz und Kehrsatz wahr, so können **Satz:** In jedem n-Eck beträgt die Innenwinkelsumme  $(n-2) \cdot 180^\circ$ . **Aufgabe:** *Die Innenwinkelsumme eines Vielecks beträgt 1080°. Wie viele Ecken be-*Satz und Kehrsatz durch die kurze For-*Eine Zahl ist genau dann Primzahl, sitzt das Vieleck?* mulierung ..... genau dann ..., wenn ... " *wenn sie nur zwei Teiler hat.* Ansatz:  $(n-2) \cdot 180^\circ = 1080^\circ : 180^\circ \Rightarrow n-2 = 6 + 2 \Rightarrow n = 8;$ Antw.: Es hat 8 Ecken. zusammengefasst werden. **Aufgaben zu Winkeln Winkel an einer Geradenkreuzung** Nebeneinanderliegende Winkel an einer Geraden, wie In der nebenstehenden Figur ist AB || g. Bestimme die Größe der Winkel β, δ, ε α und β, bezeichnet man als **Nebenwinkel**. und α. Begründe jeweils dein Vorgehen. Gegenüberliegende Winkel, wie β und δ oder α und γ, Lsg.:  $\mathcal{C}$ bezeichnet man als **Scheitelwinkel**.  $3 = 180^{\circ} - 90^{\circ} - 25^{\circ} = 65^{\circ}$ g C 30 ° d (Winkelsumme im Dreieck FBC) **Satz**: **Nebenwinkel** ergänzen sich zu 180°. **Scheitelwinkel** sind gleich groß. e 25 °  $\delta = \beta = 65^{\circ}$

(Wechselwinkel an den Parallelen  $g \parallel AB$ )

 $30^{\circ}$  (Stufenwinkel an den Parallelen g || AB )

a

 $A \times B$ 

 $\mathsf{b}^{\setminus}$ 

F

 $\varepsilon = 180^{\circ} - 30^{\circ} - 25^{\circ} - \delta = 60^{\circ}$ 

(Nebenwinkel)

#### **Winkel an einer Doppelkreuzung**

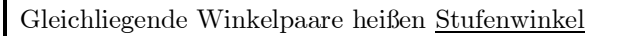

bzw. F-Winkel (z.B.  $\alpha_1$  und  $\alpha_2$  oder  $\beta_1$  und  $\beta_2$ ).

Wechselseitig liegende Winkelpaare heißen Wechselwinkel

bzw. Z-Winkel (z.B.  $\gamma_1$  und  $\alpha_2$  oder  $\beta_1$  und  $\delta_2$ ).

**Satz**: Stufen- oder Wechselwinkel sind genau dann gleich groß, wenn die zwei Geraden der Doppelkreuzung parallel sind.

l<br>I Snitze

Schenkel

#### **Kongruenz und Dreieckskongruenzsätze**

Lassen sich zwei Figuren  $F_1$  und  $F_2$  durch Aufeinanderlegen vollständig zur Deckung bringen, so bezeichnet man sie als deckungsgleich oder **kongruent**.

Zwei Dreiecke sind bereits dann kongruent, wenn sie in den folgenden drei Bestimmungsstücken übereinstimmen:

- drei Seiten (SSS)
- zwei Seiten und dem Zwischenwinkel (SWS)
- eine Seite und deren anliegenden Winkeln (WSW)
- eine Seite, einem anliegenden Winkel und dem Gegenwinkel (SWW)
- zwei Seiten und dem Gegenwinkel der längeren Seite (SsW)

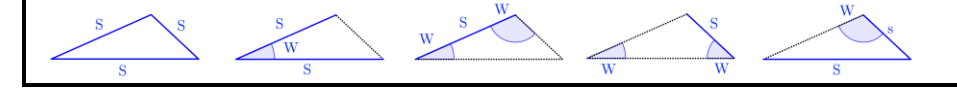

### **Rechtwinkliges Dreieck**

Ein Dreieck mit einem 90°-Winkel heißt **rechtwinklig**.

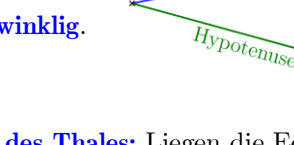

 $\kappa$  at het

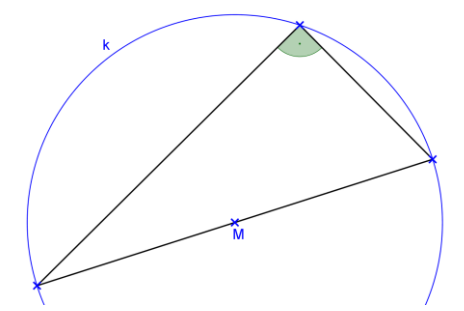

**Satz des Thales:** Liegen die Eckpunkte eines Dreiecks so auf einem Kreis k, dass eine der Dreiecksseiten den Kreisdurchmesser bildet, so ist das Dreieck rechtwinklig.

**Kehrsatz des Satzes des Thales:** Wenn ein Dreieck rechtwinklig ist, so ist die Hypotenuse des Dreiecks der Durchmesser des Dreiecksumkreises.

#### **Gleichschenkliges Dreieck**

Ein Dreieck mit zwei gleich langen Seiten heißt **gleichschenklig**. Gleichschenklige Dreiecke sind stets achsensymmetrisch. **Basiswinkelsatz:** Wenn ein Dreieck gleichschenklig ist, dann besitzt es zwei gleich große Winkel. **Kehrsatz des Basiswinkelsatzes:** Wenn ein Dreieck zwei gleich große Winkel besitzt, dann ist es gleichschenklig.

**Gleichseitiges Dreieck** Sind in einem Dreieck alle Seiten gleich lang, bezeichnet man es als **gleichseitig**. Im gleichseitigen Dreieck misst jeder Winkel 60°.

## **Basiswinke Basiswink Basis**

Schanke

#### **Kreis und Gerade –- Tangente**

Eine Tangente t steht stets im Berührpunkt  $P ∈ k$  auf dem zugehörigen Kreisradius  $\overline{MP}$ senkrecht.

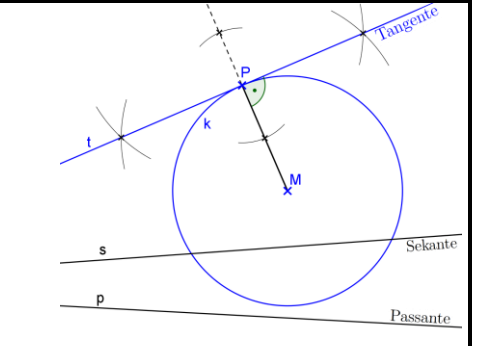

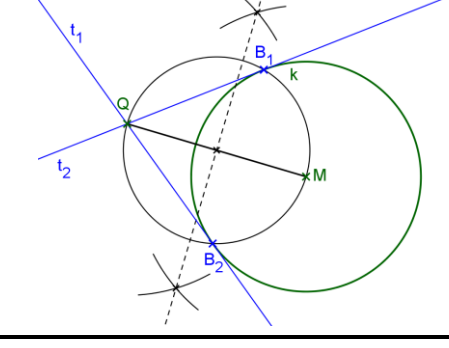

Die beiden Tangenten  $t_1$  und  $t_2$  des Kreises k um M, die durch einen Punkt Q außerhalb des Kreises verlaufen, berühren den Kreis k in seinen Schnittpunkten mit dem Thaleskreis über der Strecke  $\overline{MQ}$ .

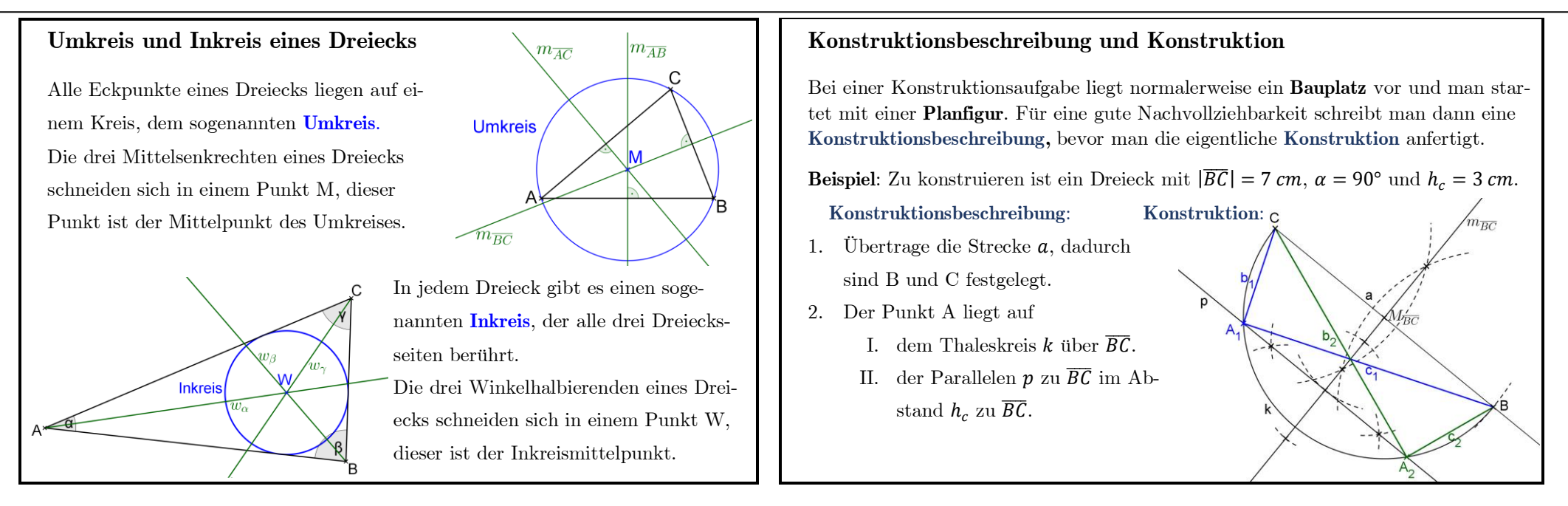

- Diesen Grundwissenskatalog solltest du in deinen Grundwissensordner abheften.
- Der Grundwissenskatalog bietet dir eine Übersicht über die wichtigsten Themen des letzten Schuljahres.
- Für die **Grundwissensaufgabe** in der **Schulaufgabe** solltest du zu den einzelnen Themen bei Bedarf noch Übungsaufgaben machen. Hierzu empfehlen wir dir die für HGF-Schüler kostenlose Lernplattform [www.mathegym.de.](http://www.mathegym.de/)